$1270.6.20$ 九州大学 大型計算機センターニュース 福岡市大字箱崎 九州大学大型計算機センター 共同利用褂(TEL 092-64-1101) **No.** 2 内線5337

◇ センターココースの発行について

利用者ヘセンターからの種々の情報を速報で通知していましたが、発行が不定期でありニ ユースとしては、かなり、遅れたものが掲載される事もあつたと思われます。 つきましては' 5月より速報を廃止し、今後はセンターニユースとして情報を早く利用者に知 らせるよう努力するつもりですので本欄をかり亀速報をセンターニユースとして変更発行す るよう広報教育委員会で決定し. すでに*临*1を発行しましたことを通知いたしますo

広報教育委員会委員長

◇ リモートペッチの実験的使用再開について

◇◇

 本センター移転等にともないセンター内端末を使用してのリモートベッチの実験を中断し ていましたが、下記の要領で実験的使用を再開いたしましたので、お知らせします。

(1)運転期日 毎週 火曜 900~1200

土曜 1500~1ZOO

(2) 申込方法 毎週使用前日までにセンター第2受付(5階)に申し込むこと.

(3) システムの状況

ユーザー領域  $40K$ 使 用 端 末 F1592Aけん盤および紙テープ送信 使用方法ジヨプ処理 舞慧… ヴ  $\mathcal{T}$  プイルの作成  $\mathcal{T}$ 

◇ 出張利用にっいて

 センターの出張利用について、旧来デベックランのジョブ数を制限し優先処理の取扱いを していましたが、今年からジヨプ数の制限と優先処理を止めましたので、滞在期間(最高5 日)のうちでデバックを実行して下さい。

センター内の利用手続きは2階第1受付にか一ドデックを提出して下さい。

 $-1$ 

## 私用フアイル(共用ボリユーム)の開放

 6月22日よリセンターのディスク装置の一部を共用ポリユームとしてテストの意味で利用 者に開放します。この措置はフアイル装置増強までの仮措置です。本格的な開放はその時まで 澄待ちください。

## EB(実行形式プログラム)フアイルの登録利用はデータだけ変えて計算している利用者には 便利ですし.

RB(相対形式プログラム)ファイルの登録は

未完成のプログラム単位だけカード入力しながらデベックができ

るので便利ですo

利用方法について以下に述べます。

〔1〕利用に際しての制限

- 1. 登録できるフアイルの個数 1コ(RBかEB)/利用者あるいはグループ
- 2 プアイルの大きさ ◇ RB・・60トラツク )/利用者 EB B • • 4 U ト フ ツ ク
	- ◇ RBかEB 200トラック/グループ
		- 注)。カード枚数とトラック数は換算表参照
			- 。利用者。。1課題番号(複数個もつている時にはその中

の1つに対してのみ)

・グループ・。大学、部局、学科、教室単位

・利用者とグループの兼用はできない。

 。40一利用者 の登録を考えています。 10一グループ

5 ボリユームの割り当て方法

利用者。。先着順が原則ですが多い場合はセンターが決定します。

- グループ・。登録するカード枚数、センター利用状況、センターとの距離を割り当て基 準とします。
- 4.保存期間

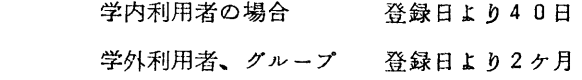

 $-2-$ 

5.ファイル名のつけ方

 英数字と・(ピリオド)からなる18文字以内の文字列(ただしビワオドとピリオドの 間の文字数は8文字まででず)

利用者の場合下位5文字は課題番号下5桁を必ず使用してくださいo

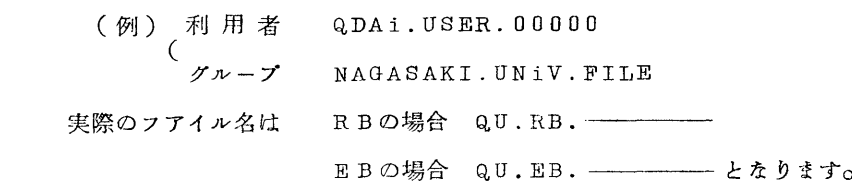

6 ジョブ種別での制限

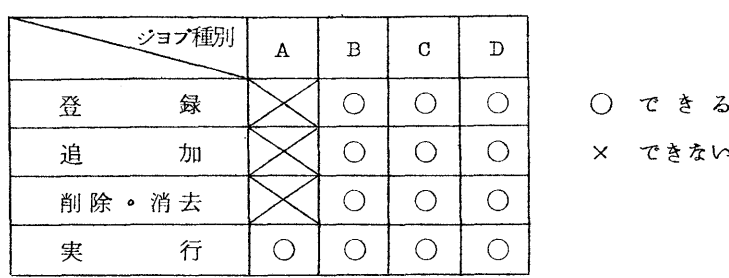

7 障害処置

 ファイルを処理したジヨブでトラブルが生じていると思われるものは必ずプログラム相 談員に連絡してくださいo当分の間は再登録を行なつて貰う事になります。 今回の措置で利用者の方々からあがつて来た障害を検討して本格的な開放までにはファ

イル.プロテクト、リカバリに対する最善策を講ずるつもりです。

8. 換算表(FORTRANの場合の目安にして下さい)

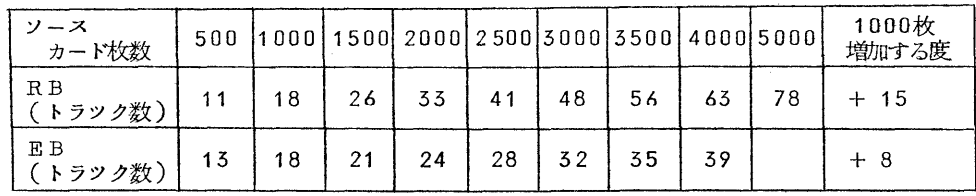

〔2〕利用手続

利用者・・・・最初の登録の時のみ利用フアイル登録申込書を提出してください。

 グループの場合。…利用前に代表者が私用ファイル利用申込書を前もつて提出してくださ いo許可が降り次第利用できますo

〔5〕利用方法

1. 次のコントロールカードが用意されていますo

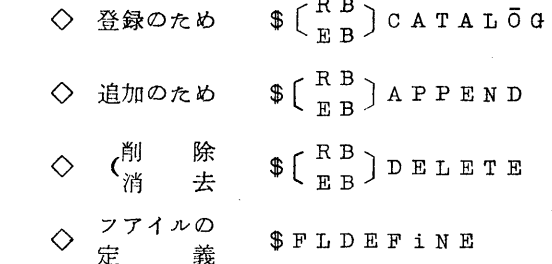

- ◇結合、実行 \$LエED,\$五工EDRUN・\$RUN
- ①RBプアイル処理マクロ

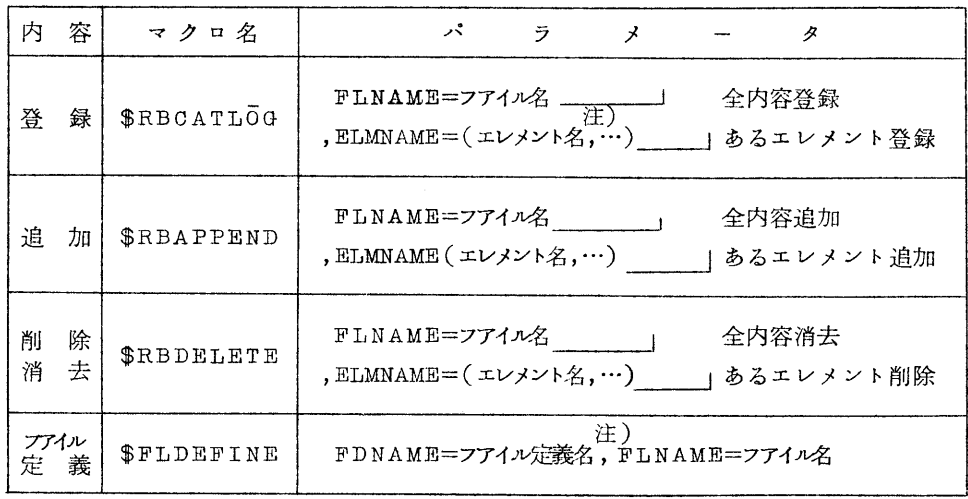

②EBプアイル処理マクロ

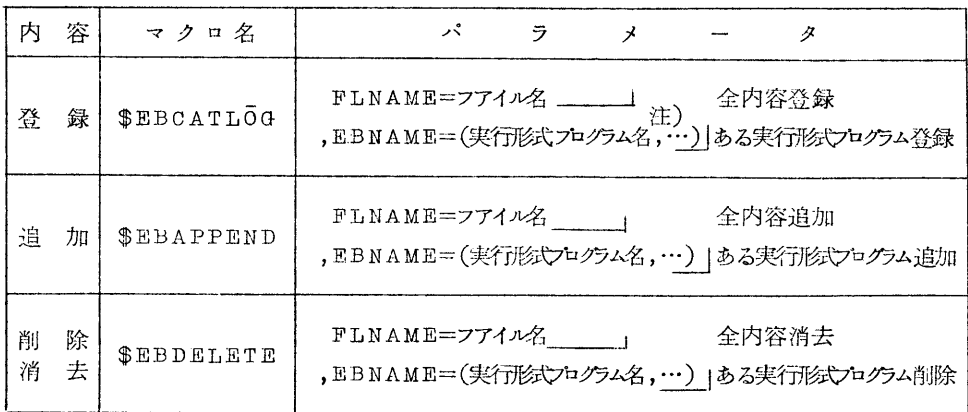

③ RB,EBファイル共通(従来のLIEDRUN,LIED,RUNにパラメータが追加され た。)

| 内      | 容      | マクロ名                   | パ<br>ラ<br>ク<br>メ                                                                                                    |
|--------|--------|------------------------|----------------------------------------------------------------------------------------------------|
| 結      | 合      | \$LIED                 | [NOLIST] [, MAP] [, ELMNAME=実行開始プログラム名] <sup>圧]</sup><br>従来<br>[, EBNAME=実行形式プログラム名]<br>のもの                                         |
| 実      | 行      | \$RUN                  | [ERR=n, ]   従来のマクロ<br>FLNAME=フアイル名, EBNAME=実行)といってコクラム名<br>(,EXQTNAME=ズンプ名)(,COND=×)(,LP=打切りページ数)<br>(,TIME=打切り時間(SEC))(,CORE=mK)注) |
| 結<br>実 | 合<br>行 | <b><i>SLIEDRUN</i></b> | [NOLIST] (,MAP] (,ERR=n) (,ELMNAME=実行開始プログラム名)<br>FLNAME=フアイル名〔EBNAME=実行形式プログラム名〕 従来のマクロ                                            |

注)

- 1. エレメント名、フアイル定義名、実行形式プログラム名、実行開始プログラム名、 ステップ名.は英字で始まり、総文字数が8文字以内の英数字列
- 2. EXQTNAME=ステツプ名

\$RUN…

\$RUN…

 という風に\$RUNを複数個続ける時、異なつた名前をつけてくださ  $\overline{V}$ <sup>2</sup>

- 3. COND=× この\$RUN以前のジョブステップでエラーが発生してもこのジョブステ ツプを実行したい時に指定してください。指定がなければジヨブの 実行はエラーが発生したジョブステップで終ります。
- 4. LP=m<sup>1</sup> このジョブステップの出力枚数をm<sup>1</sup>枚で打切ります。 指定がない時にはセンターで定めた値が入ります。
- 5. TIME=m" このジョブステップをm"秒で打切ります。 指定がない時にはセソターで定めた値が入ります。
- 6.CORE=mK 実行時のプログラムの大きさを指定してくださいo 指定がない時には GORE=52Kとなります。
- 2.利用時の注意
	- ① RB,EBの登録はカード枚数とトラック数換算表で目安を立てて制限大きさの範囲 で行なつてください。
- ②登録、追加後の使用トラック数

CONTROL CARD AND ERROR MESSAGE LIST ED工T F工N TRACK SUUWA ... 999 TRACK DESU=x=

のようにLP用紙にトラック数がでて来ます。

2ケ所ある場合には後の方が実際のトラック数です。

③ 正常終了、異常終了

完了コードが0000時のみ正常終了です。

000以外の時はすべて異常終了ですので、フアイルの大きさの制限以内かどうかな どを調べて、原因がつかめない時には速やかにプログラム指導員に連絡してください。 3. 利用例(これ以外のものについてはジョブマクロをよく理解して使用してください。)

- **① RBの場合**<br>(1) 登 録
	- -
		-

FOTRAN ソースプログラム | - - - - - - - - - - - - 録後実行する。 \$RBCATLOG FLNAME==A.00100,ELMNAME=(A,B,C,D) 全内容登録の場合 \$LIEDRUN ,旺MNAME以後は不  $\vec{r}$   $\vec{r}$   $\vec{r$ 

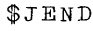

- (2)実 行
- $$N\bar{O}$

\$QJOB

 $$F\bar{O}RTRAN$ 

FORTRAN ソースプログラム

ω亘録 ④でコムパイルした \$NO \$QJδB RBの内エレメント名 \$FδRTRAN A,B,C,Dのものだけ登

> \_ ④でコムパイルしてで きたRBとのの中で CALLL TWARB を A.00100の中から選び出 して結合後実行するo

```
$LIEDRUN MAP. FLNAME=A.00100
                                              ただしの、回に同一のエ
      \vec{\tau} - \vec{x}-\widehat{a}レメント名がある場合に
 $JENDは④の方が優先して組み
                                              込まれる。
(3) 他の利用者が登録しているフアイルを利用しての実行
 $N\bar{O}$aJ\bar{o}BSFÖRTRAN
                                       -ଜ
                                              のでコムパイルしてでき
       FORTRAN ソースブログラム
                                              たRBとA.00100,
 SLIED MAP
                                              B.00200, C.00300 Ø
 SGMT セグメント名
                   必ずかいてください
                                              フアイル中の全RBとを
 SELECT RELBIN
                                              結合後ので実行する。
                                              ただし④回の中に同一の
 SELECT fdname1, fdname2, fdname3
                                              エレメント名がある時に
 F IN
                                              はエラーとなる。
 $FLDEFINE FDNAME=fdnamet FLNAME=A.00100.
 $FLDEFINE FDNAME=fdname2. FLNAME=B.00200
 $FLDEFINE FDNAME=fdname3. FLNAME=C.00300
 SRUN
                                        \Omega\vec{\tau} - \lambda$JEND
  (3)のロの部分のSELECT文を変更する事によつて次の事もできる。
 ◇ fdname1, fdname2, fdname3の特定エレメントのみ組み込みたい場合
 SELECT
           fdname1(A, B, C), fdname2(H, J), fdname3(X, Y)F I N\ddot{\cdot}Ė
 ◇ fdname1, fdname2, fdname3.の特定エレメントを組み込みたくない場合
       \ddot{\ddot{\cdot}}÷
 SELECT
           fdname1, fdname2, fdname3
           fdname1(A), fdname2(E,F), fdname3(X,Y,Z)
 DELETE
 FIN
 \mathcal{L}_{\text{max}} :
                              ÷
                           -7-
```
注)1. セグメント名は8文字以内の英数字(ただし先頭は英字)

2. fdname(フアイル定義名)は8文字以内の英数字(ただし先頭は英字)

3. LIEDの制御文については「230-60LIED文法編」を参照してください。 2 EBの場合

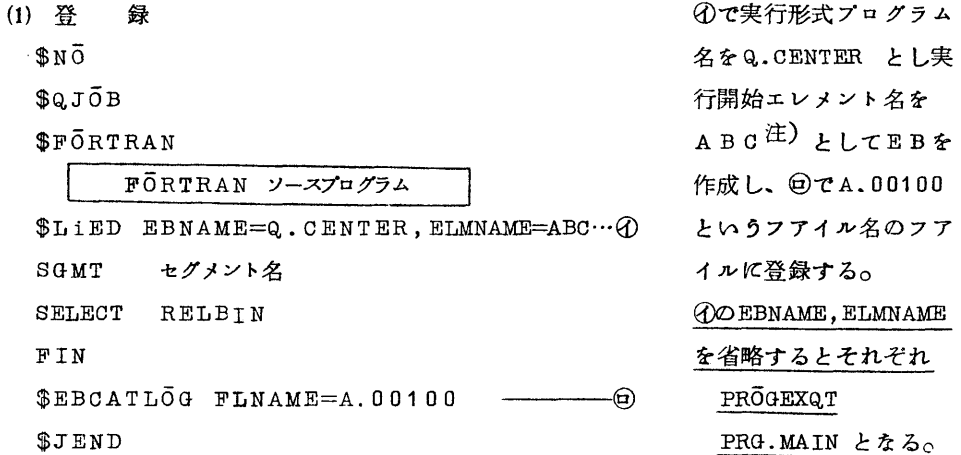

注)実行開始エレメントのEND文には必ず実行開始番地を書かなければならない。

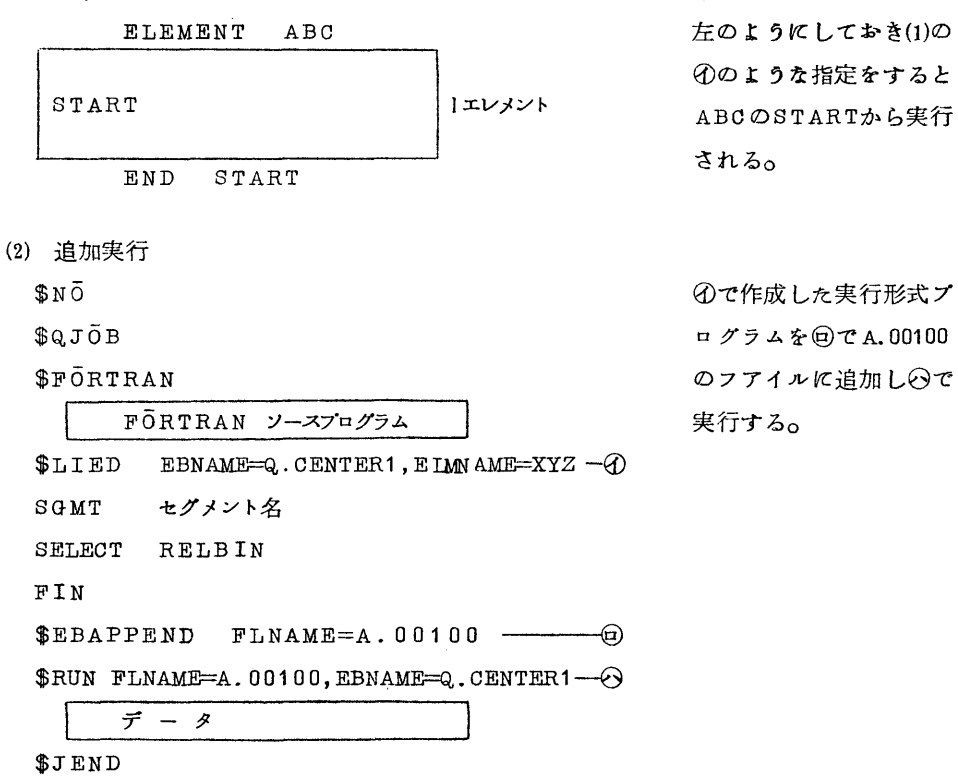

 $-8-$ 

(3) 登録したEBの実行

 $N\bar{O}$ 

 $$QJ\bar{O}B$ 

 $\vec{r} - \hat{\boldsymbol{\mathcal{S}}}$  1

 $RUN FLMAME=A.00100, EBNAME=Q.CENTER1, EXQTNAME=0, COND=X$  ----  $\odot$ 

 $\frac{1}{7}$  - 3

 $\vdots$ 

 $\overline{r} - 32$ 

\$JEND

①と回はデータを変えて

⊙は実行形式プログラム

を変えて実行する例である。

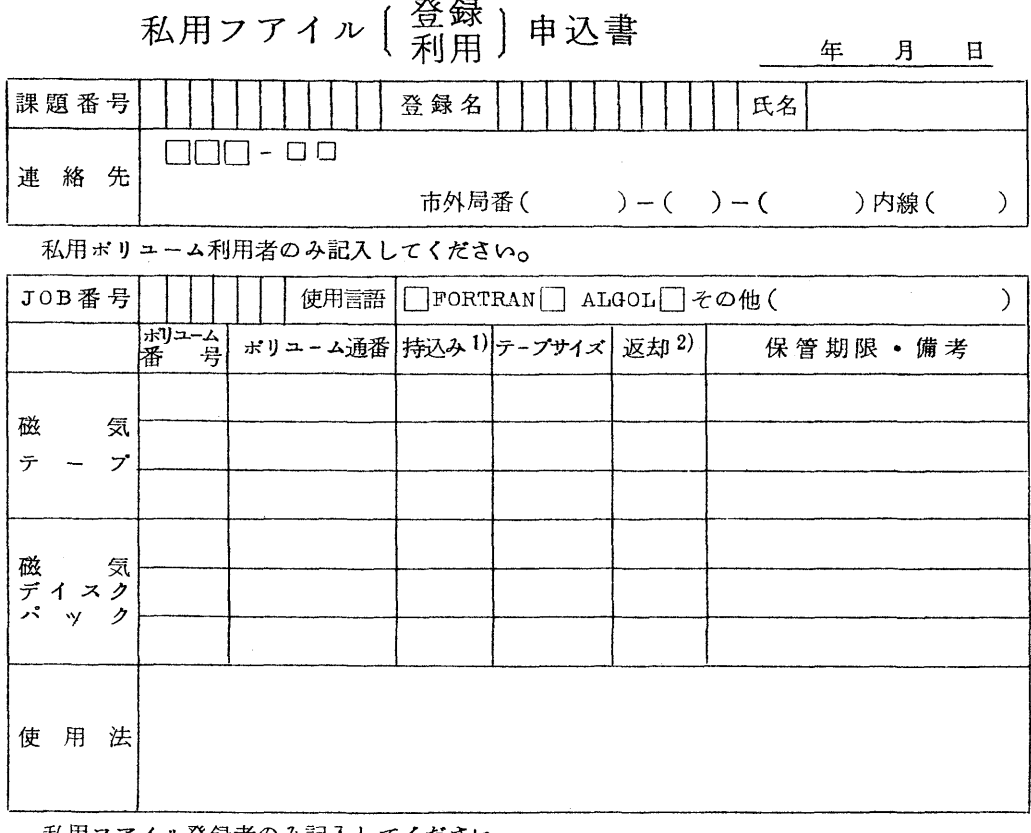

#### 私用ファイル登録者のみ記入してくださいo

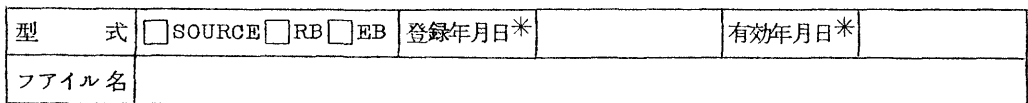

## (登録者の中でグループで利用する人のみ記入してくださいo)

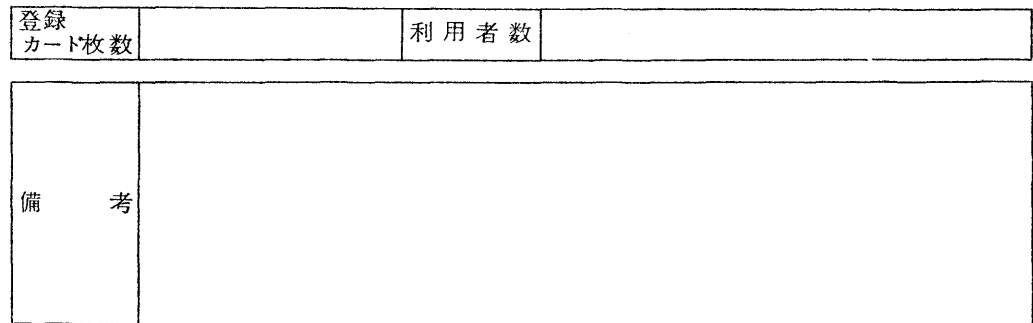

センター記入

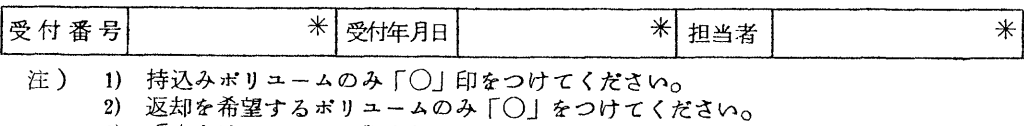

3) | 米 ]はセンターが記人 します<sub>o</sub>

### 端局設置のための資料

9月よりTSSのテストランを開始する予定ですが、これに先立つて、端局設置希望者を公 募致しましたが、種々の問合わせが来ておりますのでその概要をお知らせしますo

(1)端局の機器

 使用できる機器は50ボー(575文字/分)オンラインタイプライタF1592(通称 JP1500)ですo

F1592の価格、性能および回線借用料については、付録を参照して下さい。

- (2)入 力
	- **JP1500より鍵盤入力**

紙テープ入力が可能です。

- $(3)$   $H$   $\pi$ 
	- t 端局のJP1石00(ロール紙、さん孔紙)
	- 2.センターのラインプリンタ

へ端局からの指定で選択できます。

- (4)端局より依頼できるジヨブ
	- 1. リモートベツチジヨブとして

現在ベッチジョブとしてセンターに依頼しているものはすべてできますが、実験期間 中は次のようにリモートベッチジョブの制限をします。

- ◇ CPU時間。……。1分以内
- ◇ 実そ「時のコァ容量…。52K語以内
- ◇ 出 力 。。。。。→→ センターのラインプリンタへ出力する場合

一。50ページ以内

端局のJP1500へ出力する場合

。・…。500行以内

2.デマンドジョブ

 端局より会話形式で計算がやれる BACGUS 端局よリフアイルの編集等ができる L工NED

 の2つの処理プログラムが用意されていますが、どの程度使用可能かは現在未定です。 はつきりし次第追つてお知らせしますo

- (5)運用方法
	- テストラン期間中は以下の運用をします。
	- t TSSの時間帯を別にもうけてその時間のみ端局よリジョブの依頼が可能です。
	- 2 システムにトラブルが生じた時には端局より再入力しなければなりません。
	- 5 負担金の徴収は致しませんが、Tssについての資料収集のため、種々のデータの提出を お願いする事になると思いますo
- (6)端局利用の説明会

 センターではテストラン開始前に端局設置が認可された方々を対象として、端局利用の説明 会を開催する予定です。

# 付 録

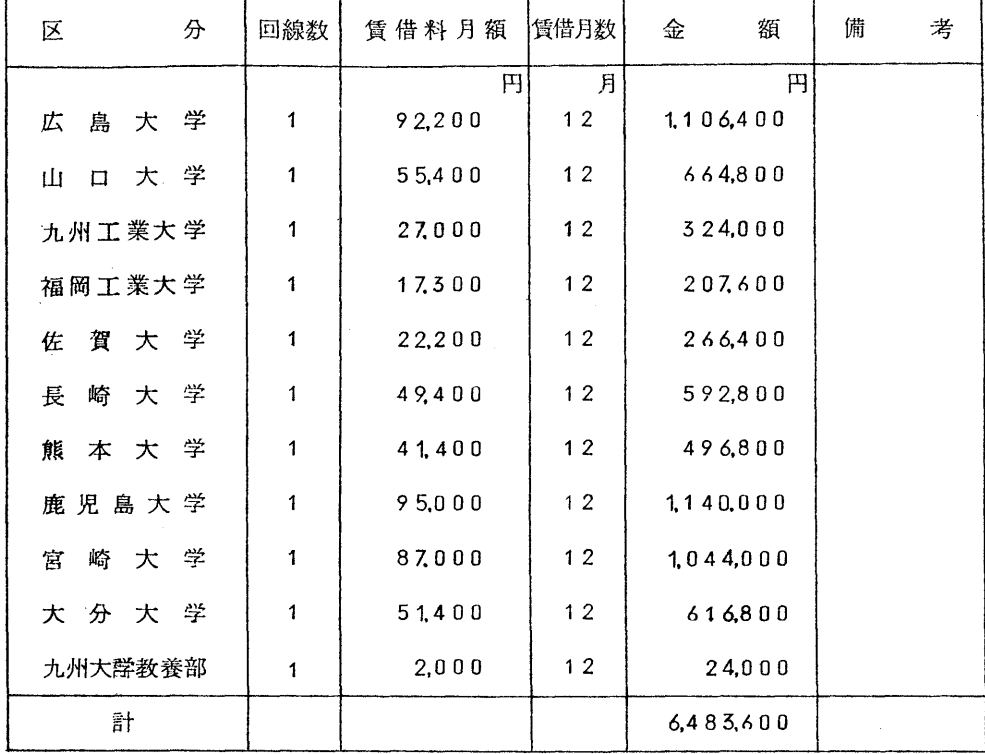

#### (D 大学別設置機器接続電信線借上料見込額

(2) オンラインタイプ(JP1500)にっいて

#### t 経 費

- イ) レンタルの場合。。・。。Φ月額 25.000円
- ロ) 買取りの場合。。……1.205.000円

上記以外に接地(10オーム程度)経費および回線接続経費が見込まれます。

- 2 概略規格
	- (1)通信速度 575字/分(50ボー)
	- ②さん孔速度 けん盤さん孔最大 700字/分 けん盤印字さん孔最大 375字/分
	- (3)同期方式 調歩同期方式

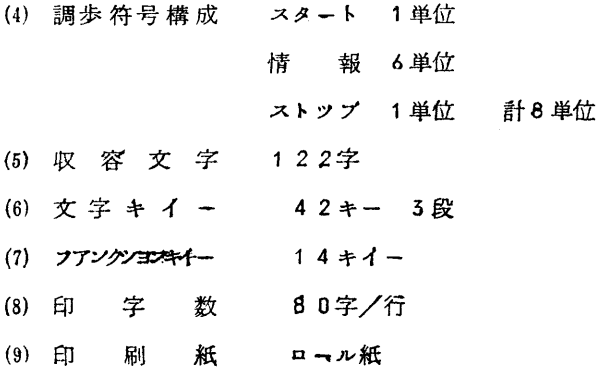